## **Hazır Fonksiyon ile Fatura Muhasebeleştirme**

**Örnek Senaryo:** Fatura listemizdeki muhasebeleştirilmemiş faturaların muhasebeleştirilmesi istenmektedir.

ornek hf faturamuhasebelestir.diaflw.zip

## **[Tasarım Dosyası:](https://doc.dia.com.tr/lib/exe/fetch.php?media=gelistirici:diaflow:ornek_hf_faturamuhasebelestir.diaflw.zip)**

## Sorgu Çalıştır Başla Hazır Fonksiyon<br>[fat.belgeno2] [fat] Satir nolu fa muhasebeleşece **Guidare**

**1. Adım:** Tanım kısmında başlatma türü manuel olarak ayarlanır.

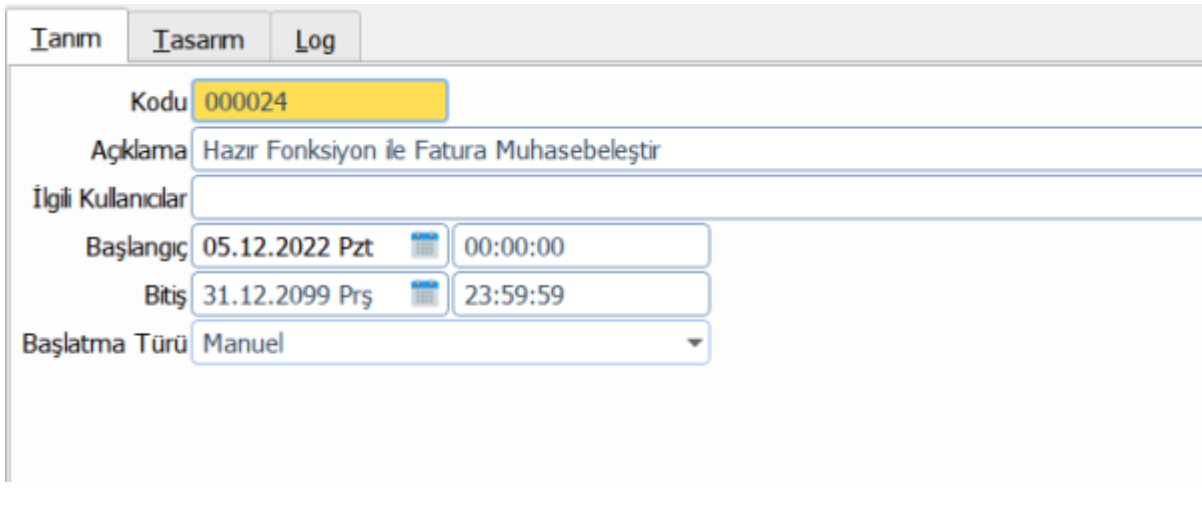

**2. Adım:** Sorgu Çalıştır ile muhasebeleştirmek istediğimiz faturaları çağıralım ve sonuç değişkenine atayalım.

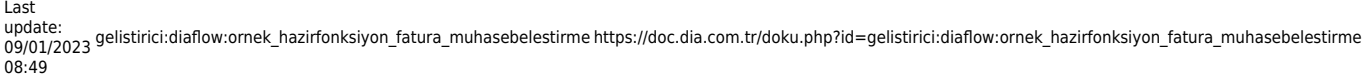

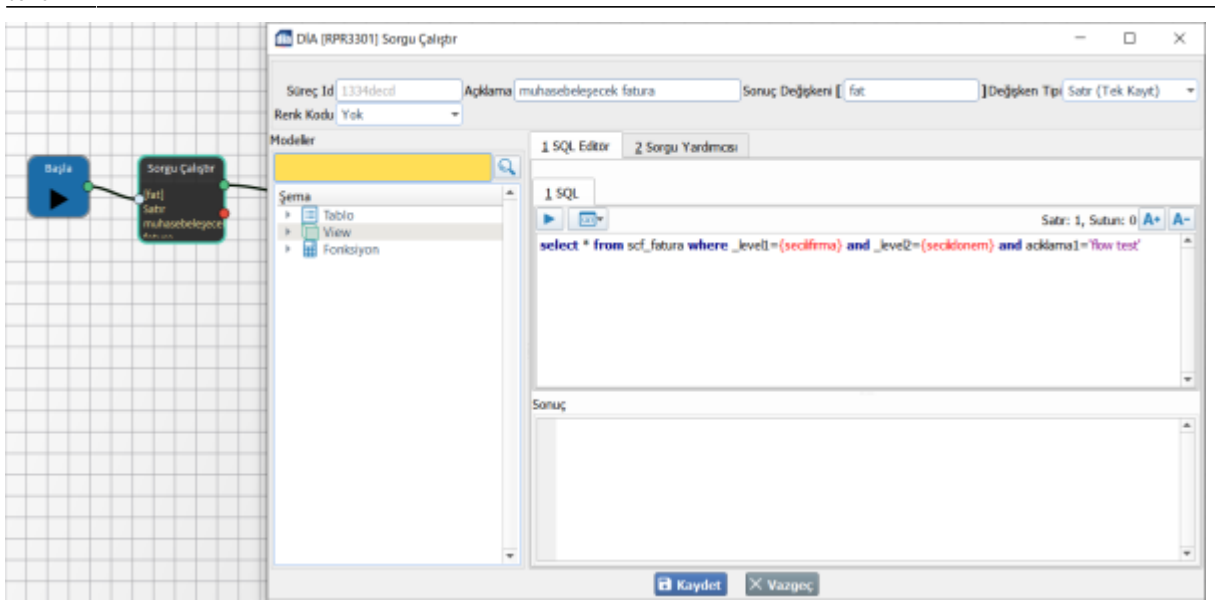

## **3. Adım:** Hazır Fonksiyon ile fatura muhasebeleştirme fonksiyonunu çalıştıralım.

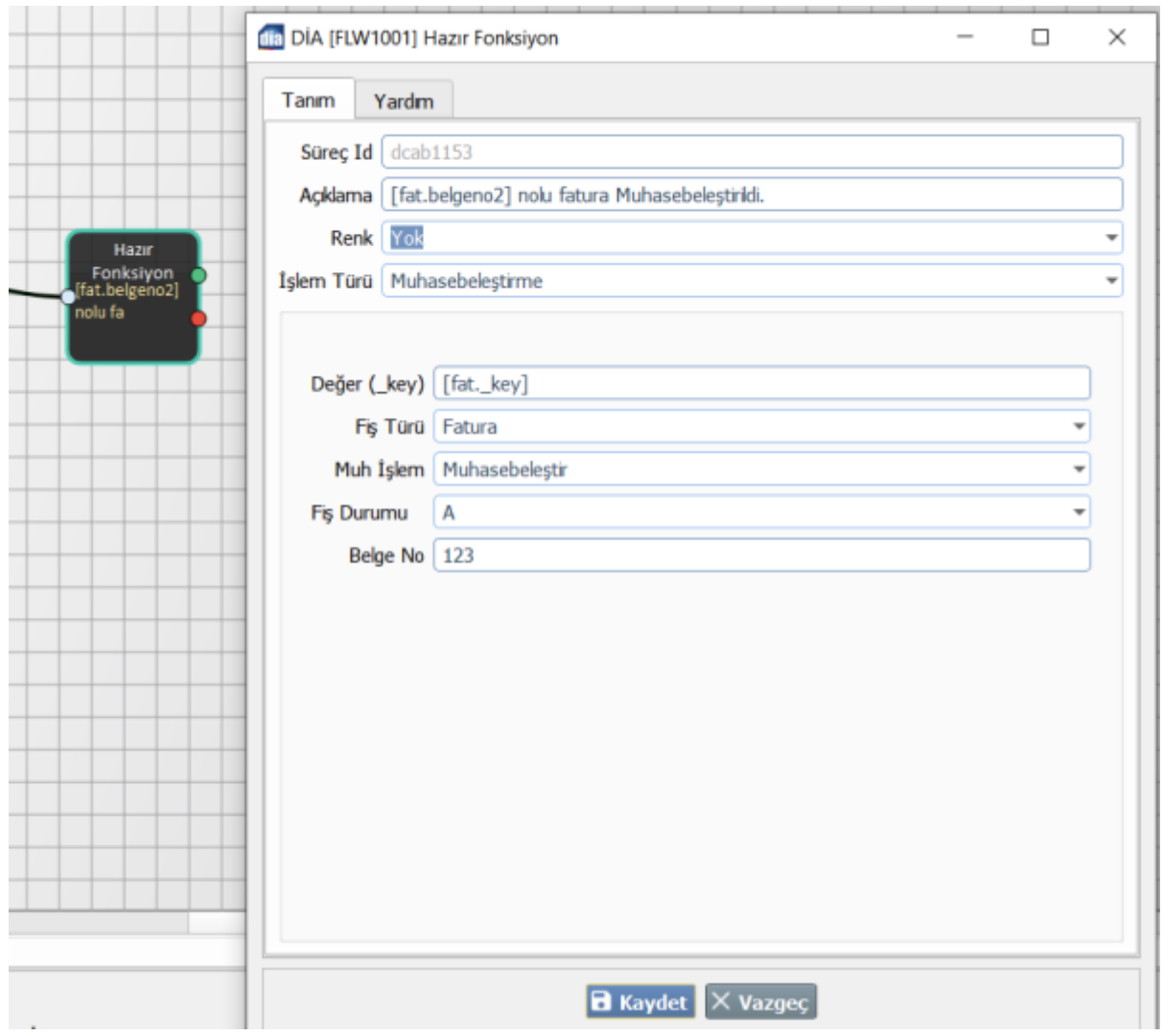

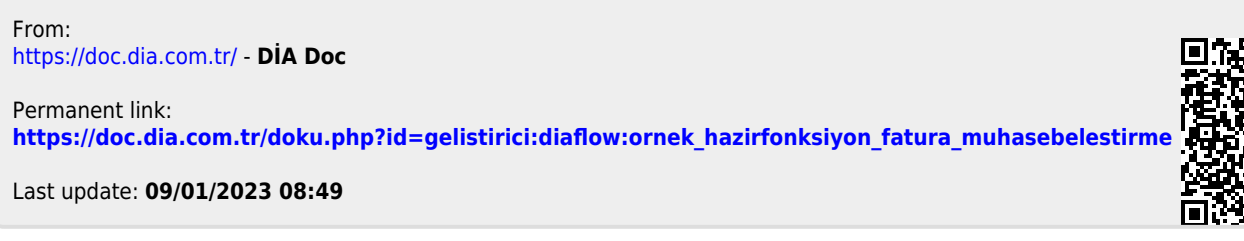

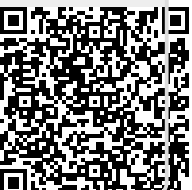